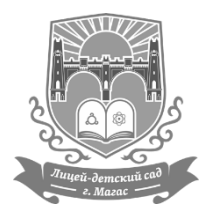

 **МИНИСТЕРСТВО ПРОСВЕЩЕНИЯ РОССИЙСКОЙ ФЕДЕРАЦИИ Министерство образования и науки Республики Ингушетия Государственное бюджетное общеобразовательное учреждение «Лицей - детский сад г. Магас»**

Рассмотрено Согласовано Утверждено объединения Э.Ю.Бекова Прото (2) Протокол № 1  $\blacksquare$  1  $\blacksquare$  1  $\blacksquare$   $\blacksquare$ « 25 » августа 2023 г  $\sim$  25 » августа 2023 г

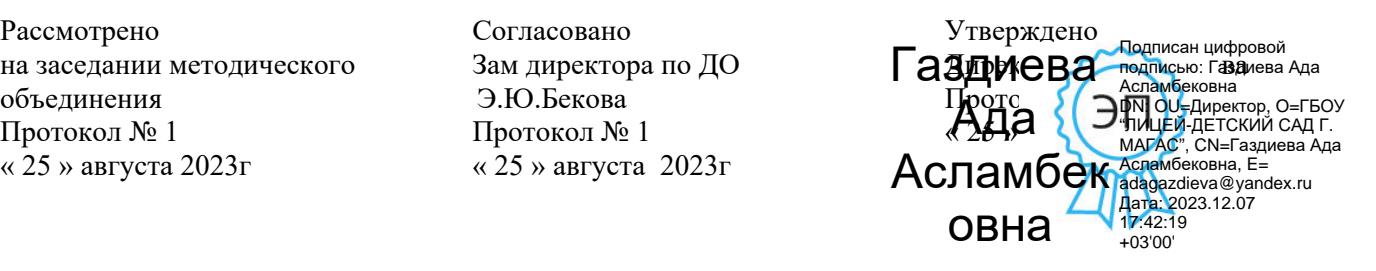

# **РАБОЧАЯ ПРОГРАММА**

## **внеурочной деятельности**

# **медиа-центр «Магас Стар»**

для обучающихся 5 – 9 классов

Магас, 2023г.

**Пояснительная записка**

Рабочая программа художественно-эстетической направленности медиа-центр в 5-9 классах (базовый уровень) составлена на основе Типовой дополнительной общеразвивающей программы художественно-эстетической направленности для образовательных организаций (учреждений) «Фото-, видеостудия «Проект» (базовый уровень) (Приказ № 13 от 18.01.2017 г.).

#### **Общая характеристика**

Фотография прочно вошла в нашу повседневную жизнь, для кого-то стала профессией, для других – возможностью заполнить семейный альбом снимками памятных событий, для третьих – увлечением, способом самовыражения и самоутверждения. Обычно снимки начинающих фотографов не обладают той выразительностью, которая имела бы художественную ценность. Для создания такого снимка необходимо овладеть не только знаниями технических характеристик аппаратуры, изучить технологию негативного и позитивного процессов, но и уделить должное внимание вопросам изобразительного мастерства, овладеть способами художественного отображения снимка.

Актуальность дополнительной общеразвивающей программы «Фото-, видеостудия «Проект» обусловлена увеличивающейся скоростью научно-технического прогресса, требующей от человека новых ритмов жизни, других объемов знаний, умения выходить из многочисленных сложных ситуаций, способности управлять собой. Все это по плечу лишь человеку, который находится на высоком уровне социального развития, способному принимать нестандартные решения, умеющему творчески мыслить. Начинать воспитание творческой личности следует как можно раньше. Занятия фотографией – шаг в этом направлении.

Программа разработана для реализации в творческих объединениях по интересам образовательных учреждений Республики Ингушетия и рассчитана на обучающихся возраст которых, не младше 9 лет.

#### **Цели и задачи**

*Цель:* данной программы – непрерывный рост личности обучающихся, развитие и расширение у них творческих способностей средствами уникального искусства фотографии и видеосъёмки.

Для достижения поставленной цели необходимо выполнить следующие *задачи***:**

#### **Обучающие:**

 познакомить обучающихся с историей и современными направлениями развития фотосъемки;

 научить обучающихся владеть различными техниками работы с материалами, инструментами и приспособлениями, необходимыми в работе;

обучить принципу построения и хранения изображений;

научить правильным, грамотным приёмам ведения фото- и видеосъёмки;

рассмотреть возможности обработки графических файлов в различных программах;

 научить обучающихся создавать и редактировать собственные изображения, используя инструменты графических программ;

научить выполнять обмен графическими данными между различными программами;

научить монтажу видеофильмов.

#### **Развивающие:**

 развивать природные задатки обучающихся, их творческий потенциал, фантазию, наблюдательность;

развивать образное и пространственное мышление, память, воображение, внимание;

развивать положительные эмоции и волевые качества;

развивать глазомер, чувство цвета, пропорций;

 развивать индивидуальные способности каждого обучающегося в конструкторском, художественном, технологическом выполнении своей работы.

#### **Воспитывающие:**

 приобщать обучающихся к системе культурных ценностей, отражающих богатство общечеловеческой культуры;

 побуждать к овладению основами нравственного поведения и нормами гуманистической морали: доброты, взаимопонимания, милосердия, веры в созидательные способности человека, терпимости по отношению к людям, культуры общения, интеллигентности;

 воспитывать уважительное отношение между членами коллектива в совместной творческой деятельности.

Учебный материал программы распределен в соответствии с принципом последовательного и постепенного расширения теоретических знаний, практических умений и навыков.

Программа рассчитана на 1 год обучения общекультурного (базового) уровня реализуемого содержания:

Общекультурный (базовый) комплектуется из обучающихся не имеющих навыков работы и не имеющих теоретических знаний. Итогом совместной работы группы становится оформление фотовыставки, демонстрация, обсуждение, конкурс фоторабот, что стимулирует обучающихся на дальнейшую творческую деятельность.

Программа интегрирует знания обучающихся по истории, народоведению, черчению, изобразительному искусству. Для расширения мировоззрения обучающихся планируется проведение экскурсий в музеи, на выставки произведений народного творчества, встречи с народными мастерами.

**Формы организации деятельности:** лекции, беседы, практические занятия, экскурсии на фотовыставки, участие в выставках.

Результативность освоения данной программы осуществляется через использование разнообразных *способов проверки и оценивания:*

текущий контроль знаний в процессе устного опроса (индивидуального и группового);

 текущий контроль умений и навыков в процессе наблюдения за коллективной и индивидуальной работой;

тематический контроль умений и навыков после изучения тем;

итоговый контроль умений и навыков при анализе итоговой работы; самоконтроль.

Основными показателями результативности реализации данной программы являются работы, которые могут быть представлены в рамках школьных и районных конкурсов среди учреждений, реализующих дополнительное образование обучающихся.

Программой предусмотрены теоретические и практические (лабораторные работы, фотосъемка) занятия. Большая часть фотосъемок проводится во время различных мероприятий – праздников, экскурсий, посещений театров, музеев, выездов на природу. Выполняя самостоятельную фотосъемку, обучающиеся приобретают навыки работы с фотоаппаратом, осваивают различные жанры фотографии, развивают умение самостоятельной деятельности и умение использовать полученные ранее знания.

#### **Место кружка «Медиа-центр» в учебном плане**

Программа рассчитана для учащихся 5-9 классов. Занятия проводятся 3 раза в неделю. Одно занятие длится 1, 5 часа

#### **Планируемые результаты освоения программы кружка**

#### *Обучающиеся должны знать:*

- основы техники безопасности при работе в компьютерном классе;
- строение фотоаппарата, видеокамеры, дополнительного оборудования;
- жанры фотографии;
- стили видеосъёмки;
- основы композиции;
- современные фотоматериалы и фототехнику;
- как правильно пользоваться видеокамерой;
- какие компьютерные программы лучше использовать при обработке видео;
- как озвучить видеофильм;
- какие бывают форматы видео и звука;
- что такое «монтажный план» и крупность планов.

#### *Обучающиеся должны уметь:*

1. Пользоваться фотоаппаратом и видеокамерой.

2. Вести фото- и видеосъёмку, а именно:

- правильно выбирать точку съёмки;
- грамотно строить композицию кадра;
- настраивать и правильно использовать освещение;
- правильно использовать планы;
- правильно использовать возможности съёмочной техники.
- 3. Редактировать изображения в программе Adobe Photoshop, а именно:

 выделять фрагменты изображений с использованием различных инструментов (область, лассо, волшебная палочка и др.);

перемещать, дублировать, вращать выделенные области;

 редактировать фотографии с использованием различных средств художественного оформления;

- сохранять выделенные области для последующего использования;
- монтировать фотографии (создавать многослойные документы);
- применять к тексту различные эффекты;
- выполнять тоновую коррекцию фотографий;
- выполнять цветовую коррекцию фотографий;
- ретушировать фотографии.

4. Редактировать фото в программе *Microsoft Office Power Point.*

5. Создавать и монтировать видео фильмов программе *Windows Movie Maker, а именно:*

производить захват видео файлов;

- импортировать заготовки видеофильма;
- редактировать и группировать клипы;
- монтировать звуковую дорожку видеофильма;
- создавать титры;
- экспортировать видео файлы.

#### **Основное содержание программы**

#### **Учебно-тематический план**

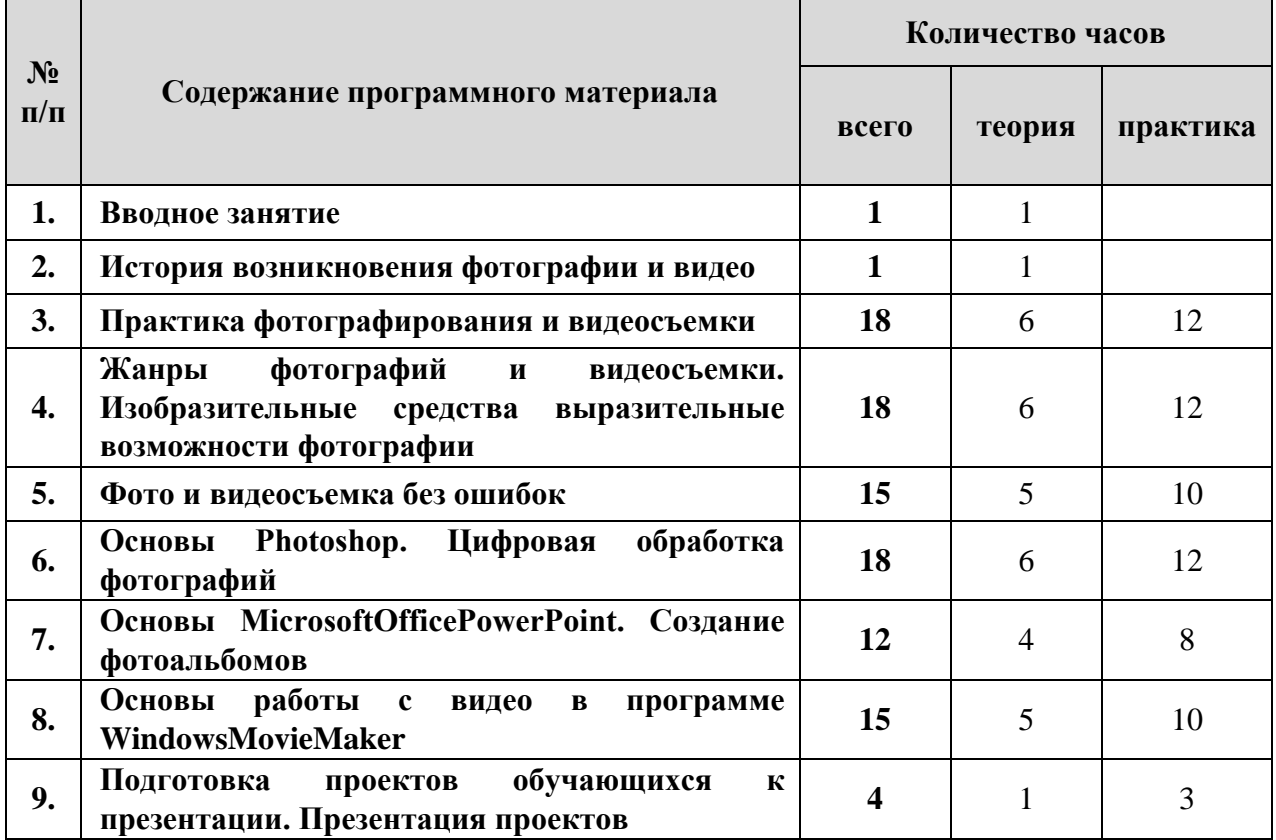

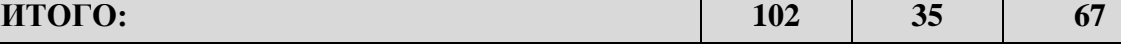

#### **СОДЕРЖАНИЕ ПРОГРАММЫ**

#### **1. Вводное занятие (1 ч.**)

*Теоретические занятия:* техника безопасности при работе в компьютерном классе. Ознакомление с профессиями фотографа, режиссера, постановщика, оператора, ведущего. Понятие цифрового фото и видеоинформации.

#### **2. История возникновения фотографий и видео (1 ч.)**

*Теоретические занятия:* с чего началась, как продолжилась и чем сейчас является фотография. Камера обскура. Первое видео. Первая в мире фотография «Вид из окна». Фотография в России. Черно-белая фотография. Цветная фотография.

#### **3. Практика фотографирования и видеосъёмки (18 ч.)**

*Теоретические занятия:* виды фотоаппаратов и камер. Профессиональные и непрофессиональные (любительские). Цифровые и пленочные. Зеркальные и незеркальные. Со сменной оптикой и с несменной оптикой (со встроенным объективом). Устройство и принцип работы фотоаппарата. Пленочная и цифровая техника. Как проверить фотоаппарат, основные неисправности. Как их обнаружить. Фотообъектив – принцип работы. Типы объективов. Фотовспышка.

*Практические занятия:* устройство и принцип работы цифровых фотоаппаратов и видеокамер. Композиция кадра. Техника постановочной съемки. Техника репортажной съемки. Фотографирование в школе, мастерских, портретов, пейзажей, техника съемки спортивного репортажа, репродукций.

#### **4. Жанры фотографий. Изобразительные средства и выразительные возможности фотографии (18 ч.**)

*Теоретические занятия:* понятие композиции. Построение фотоснимка. Масштаб изображения. Изображение пространства. Фотосъемка природы. Пейзажи, ландшафты. Требования и особенности пейзажной съемки. Съемка воды. Ночной пейзаж.

Натюрморт. Предметная фотосъемка. Съемка еды. Искусство портретной съемки. Секреты выразительности фотопортрета. Особенности репортажной съемки. Фоторепортаж**.**

*Практические занятия:* выбор композиции. Определение и построение фотоснимка. Фотосъёмка природы. Ночной пейзаж.

Натюрморт. Предметная фотосъемка. Съемка еды. Искусство портретной съемки. Репортажная съёмка. Фоторепортаж.

#### **5. Фото и видеосъёмка без ошибок (15 ч.**)

*Теоретические занятия:* типичные ошибки фото и видеосъёмки (выбор места съёмки, освещение, план съёмки и так далее) и как этого избежать.

*Практические занятия:* определение типичных ошибок фото и видеосъёмки, на конкретных примерах учиться делать правильное, качественное и красивое фото и видео.

#### **6. Основы Photoshop. Цифровая обработка фотографий (18 ч.)**

*Теоретические занятия:* знакомство с AdobePhotoshop.

*Практические занятия:* простые примеры применения основных возможностей программы AdobePhotoshop.

#### **7. Основы Microsoft Office PowerPoint. Создание фотоальбомов (12 ч.)**

*Теоретические занятия:* создание фотоальбома. Переходы. Использование программы MicrosoftOffice PowerPoint, для создания презентаций.

*Практические занятия:* создание собственных фотоальбомов, используя ранее подготовленные фотографии, титры и переходы, музыкальное сопровождение.

### **8. Основы работы с видео в программе WindowsMovieMaker (15 ч.)**

*Теоретические занятия:* знакомство с программой WindowsMovieMaker. Процесс создания видеофильма в программе WindowsMovieMaker**.** Подготовка клипов. Монтаж фильма вручную. Использование видеоэффектов. Добавление видеопереходов. Вставка титров и надписей. Добавление фонового звука. Автоматический монтаж. Сохранение фильма.

*Практические занятия:* работа с программами WindowsMovieMaker, создание видеофильма с использованием эффектов, переходов и вставка титров, надписей и графики. Сохранение фильма.

**9. Подготовка проектов обучающихся к презентации. Презентация проектов (4ч.)**

*Практические занятия:* анализ, доработка, редактирование снятого материала, монтаж, озвучивание и окончательное оформление проекта.

### **Календарно-тематическое планирование «Медиа-центр» 5-9 классы (102 часа)**

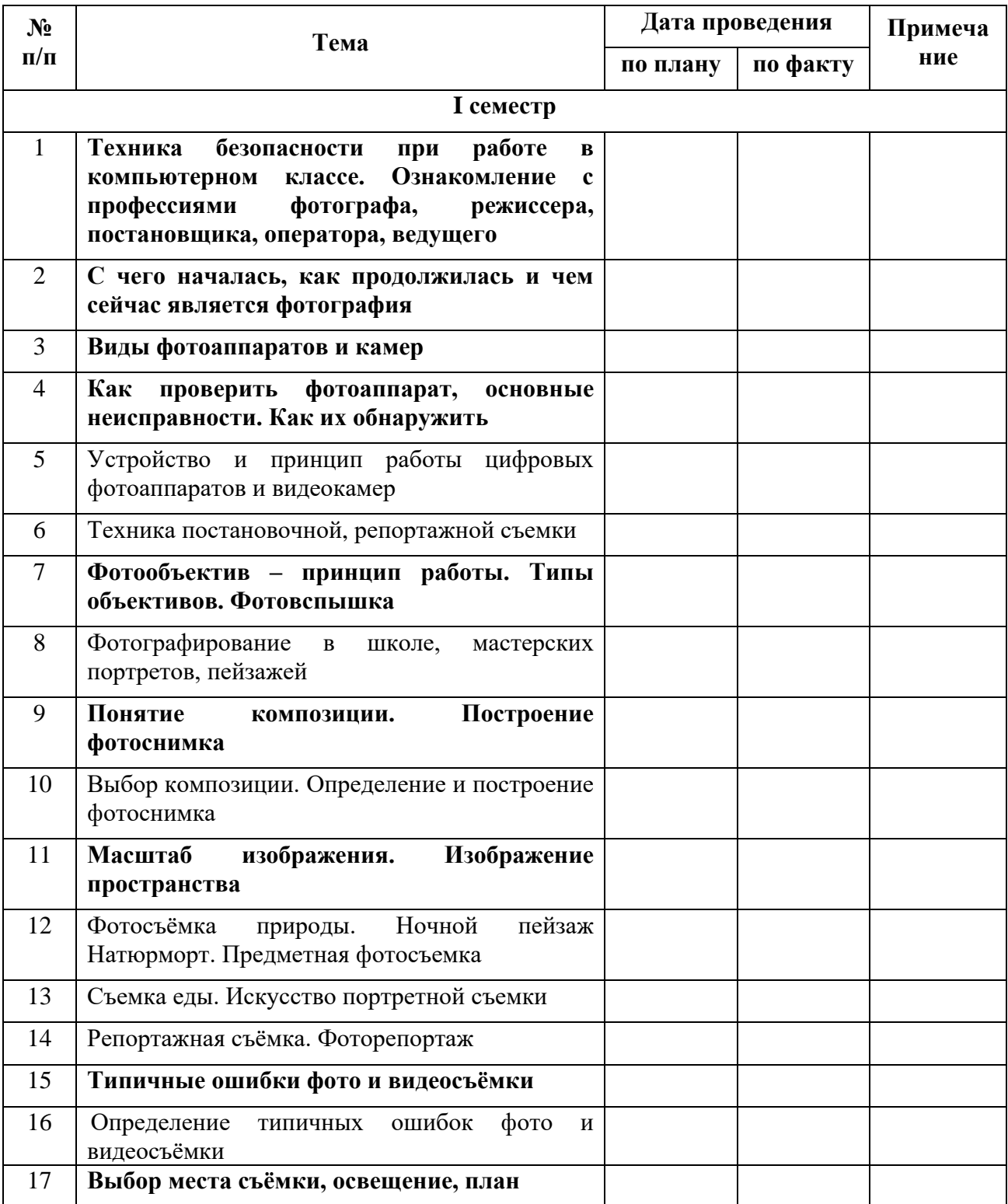

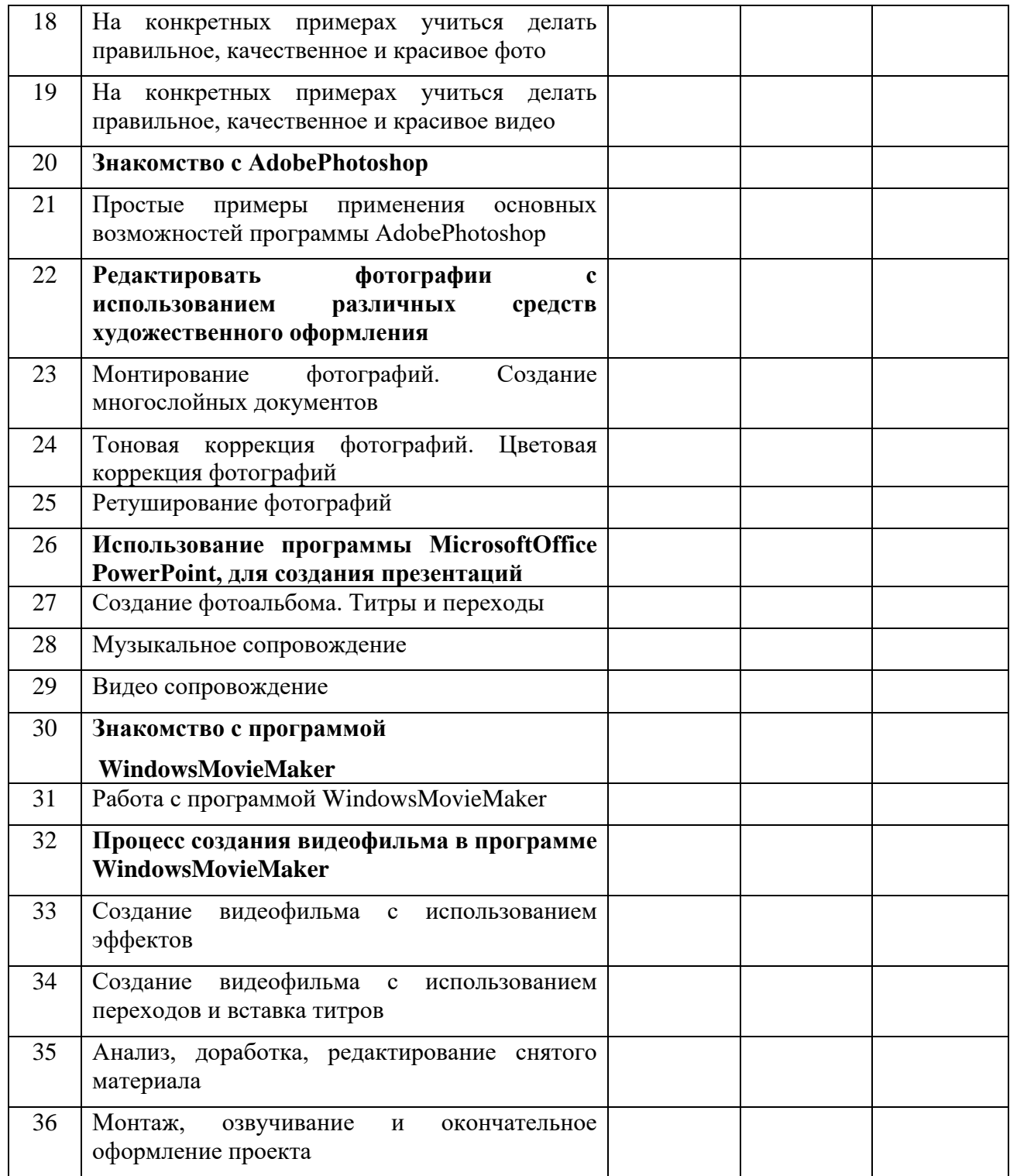